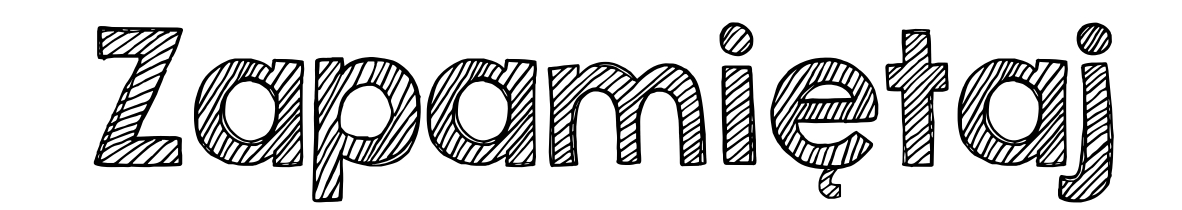

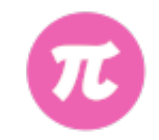

Gdy w mianowniku ułamka masz liczbę niewymierną, przemnóż licznik i mianownik przez pierwiastek, który masz w mianowniku.

$$
\frac{6}{\sqrt{2}} = \frac{6}{\sqrt{2}} \cdot \frac{\sqrt{2}}{\sqrt{2}} = \frac{6\sqrt{2}}{\sqrt{2} \cdot \sqrt{2}} = \frac{6\sqrt{2}}{2} = 3\sqrt{2}
$$

 $= 1$ 

Usuwanie niewymierności z mianownika **nie zmienia**  wartości twojej liczby.

 $\sqrt{2}$ 

 $\sqrt{2}$